Приложение к рабочей программе по профессиональному модулю ПМ.03 Участие в интеграции программных модулей

Федеральное агентство связи Уральский технический институт связи и информатики (филиал) ФГБОУ ВО «Сибирский государственный университет телекоммуникаций и информатики» в г. Екатеринбурге

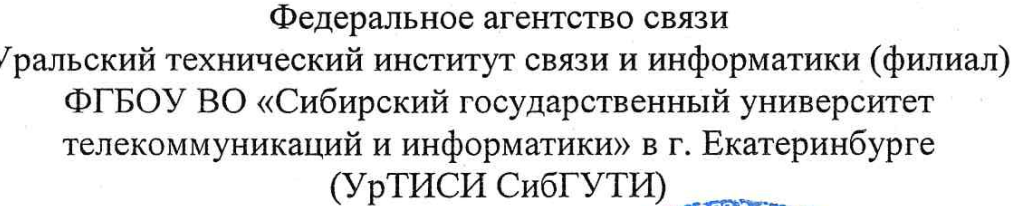

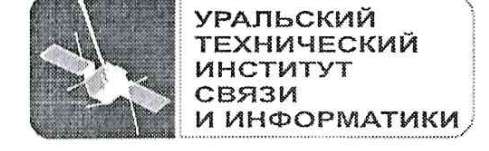

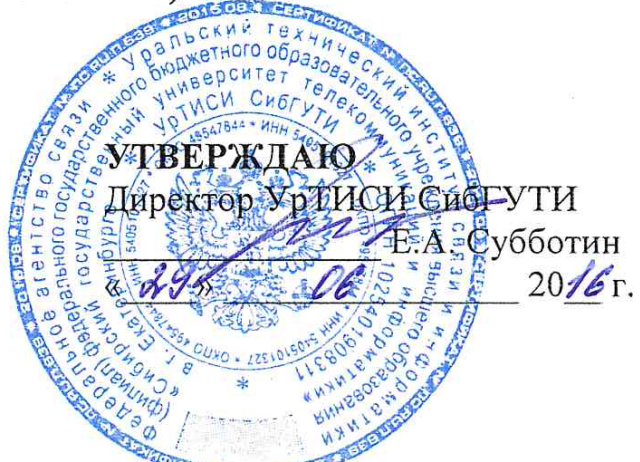

Оценочные средства текущего контроля и промежуточной аттестации по профессиональному модулю

# ПМ.03 УЧАСТИЕ В ИНТЕГРАЦИИ ПРОГРАМНЫХ МОДУЛЕЙ

для специальности: 09.02.03 «Программирование в компьютерных системах»

> Екатеринбург 2016

Приложение к рабочей программе по профессиональному модулю ПМ.03 Участие в интеграции программных модулей

Федеральное агентство связи Уральский технический институт связи и информатики (филиал) ФГБОУ ВО «Сибирский государственный университет телекоммуникаций и информатики» в г. Екатеринбурге (УрТИСИ СибГУТИ)

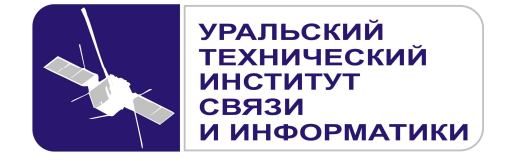

**УТВЕРЖДАЮ**  Директор УрТИСИ СибГУТИ \_\_\_\_\_\_\_\_\_\_\_\_\_\_\_ Е.А. Субботин  $\xleftarrow{\kappa} \xrightarrow{\qquad} \xrightarrow{\qquad} \xrightarrow{\qquad} 20 \quad$  г.

Оценочные средства текущего контроля и промежуточной аттестации по профессиональному модулю

# **ПМ.03 УЧАСТИЕ В ИНТЕГРАЦИИ ПРОГРАМНЫХ МОДУЛЕЙ**

для специальности: 09.02.03 «Программирование в компьютерных системах»

> Екатеринбург 2016

Одобрено цикловой комиссией Информационных технологий и АСУ кафедры Информационных систем и технологий. Протокол 10 от 14.06.2016 Председатель цикловой комиссии  $\sim$  О.М. Тюпина

Согласовано: Заместитель директора по учебно-методической работе Е.А. Минина

Составители: Поведа Т.В. - преподаватель ЦК ИТиАСУ кафедры ИСТ, Тюпина О.М. - преподаватель ЦК ИТиАСУ кафедры ИСТ

Рецензент: Еремеева Л. А. - ведущий программист отдела системного обеспечения ИММ УрО РАН

### ©УрТИСИ СибГУТИ, 2016

**Одобрено** цикловой комиссией Информационных технологий и АСУ кафедры Информационных систем и технологий. Протокол \_\_\_ от \_\_\_\_\_\_\_\_\_\_\_\_\_\_ Председатель цикловой комиссии \_\_\_\_\_\_\_\_\_\_\_\_\_\_\_\_\_ О.М. Тюпина

**Согласовано:**  Заместитель директора по учебно-методической работе Е.А. Минина

# **Составители:** Поведа Т.В. - преподаватель ЦК ИТиАСУ кафедры ИСТ, Тюпина О.М. - преподаватель ЦК ИТиАСУ кафедры ИСТ

**Рецензент:** Еремеева Л. А. - ведущий программист отдела системного обеспечения ИММ УрО РАН

©УрТИСИ СибГУТИ, 2016

# **Содержание**

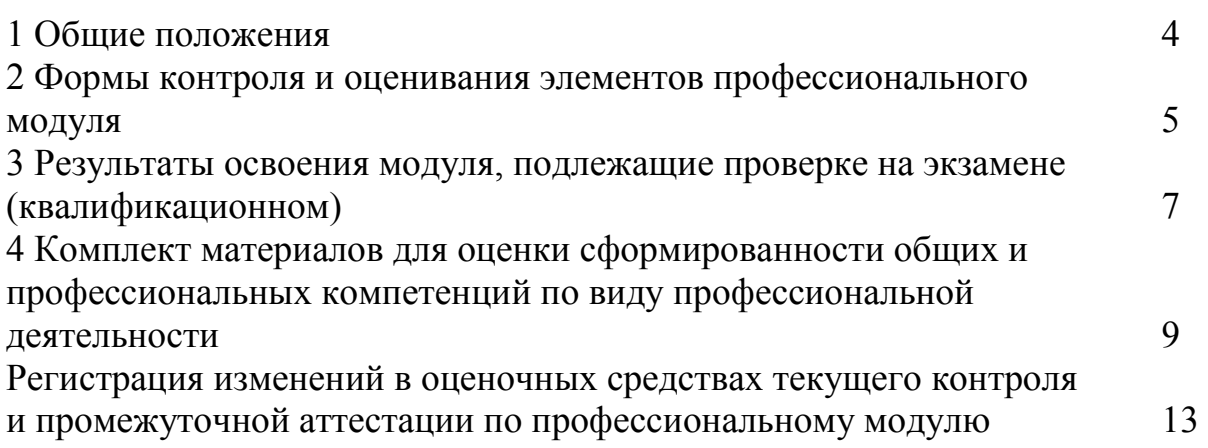

Комплект оценочных средств предназначен для проверки результатов освоения профессионального модуля основной профессиональной образовательной программы по специальности 09.02.03 «Программирование в компьютерных системах» (базовой подготовки) среднего профессионального образования в части овладения видом профессиональной деятельности «Участие в интеграции программных модулей**»**.

Форма аттестации по профессиональному модулю - экзамен (квалификационный). Итогом экзамена является однозначное решение: «вид профессиональной деятельности освоен/не освоен».

Экзамен предусматривает выполнение практических заданий.

# **2 Формы контроля и оценивания элементов профессионального модуля**

# Таблица 1

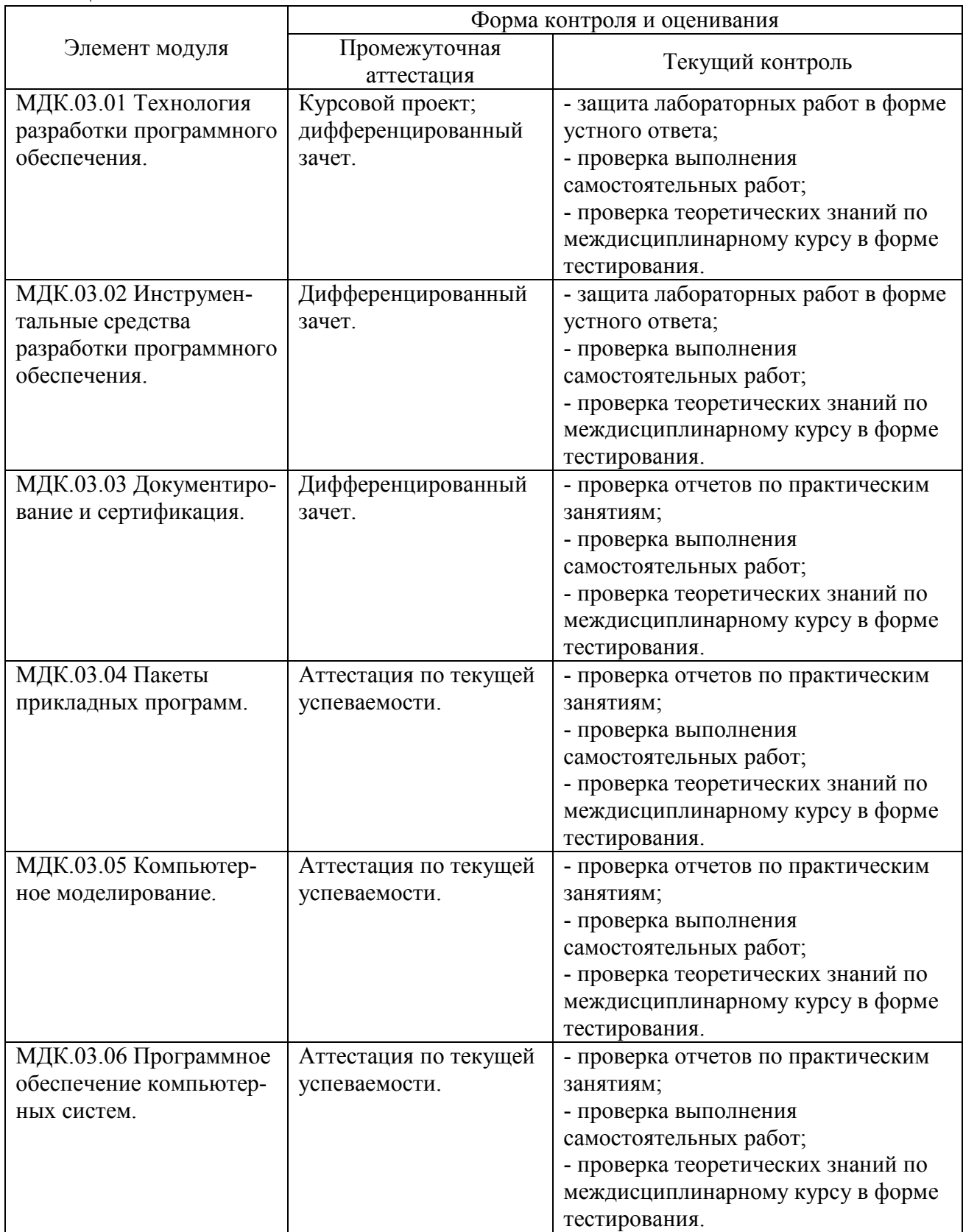

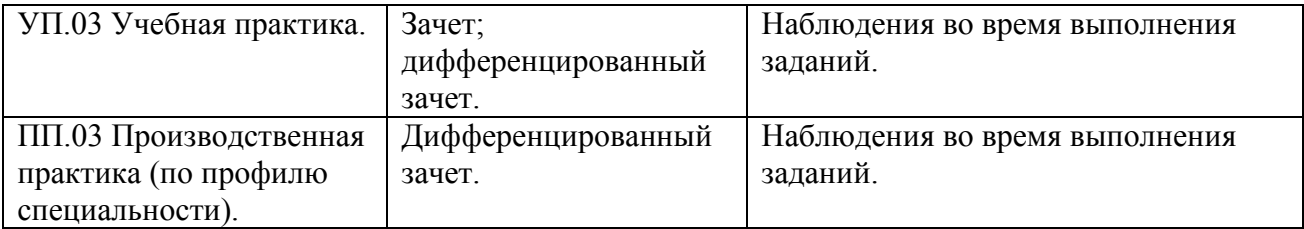

# 3 Результаты освоения модуля, подлежащие проверке на экзамене (квалификационном)

В результате аттестации по профессиональному модулю осуществляется комплексная проверка следующих профессиональных и общих компетенций (Таблица 2):

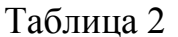

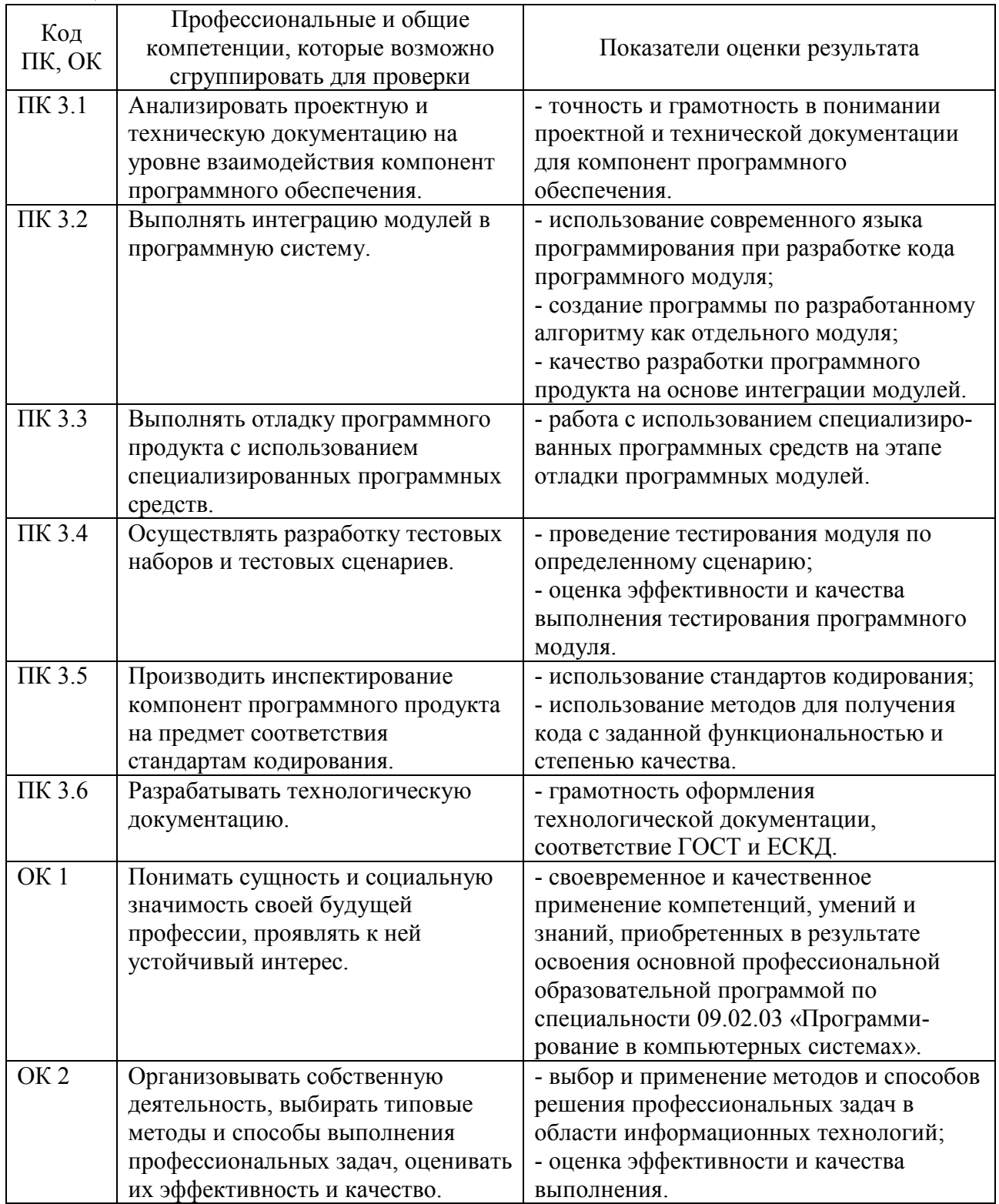

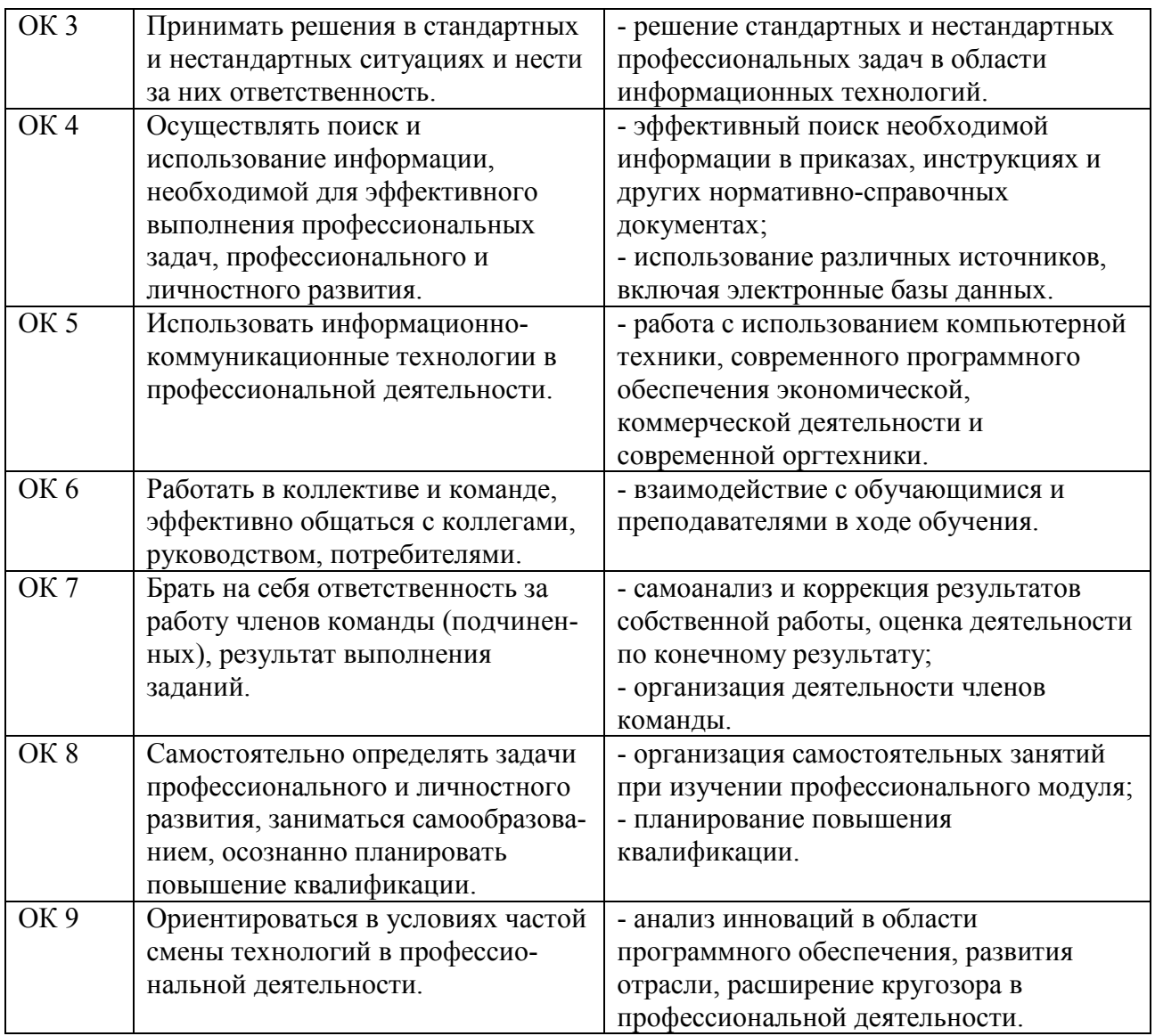

# **4 Комплект материалов для оценки сформированности общих и профессиональных компетенций по виду профессиональной деятельности**

В состав комплекта оценочных средств входят задания для экзаменующихся и критерии оценки выполненных заданий.

#### **4.1 Задания для экзаменующихся**

Количество вариантов - 10. Оцениваемые компетенции: ПК 3.1 - ПК 3.6, ОК 1 - ОК 9. Условия выполнения задания: учебная лаборатория.

### **Вариант 1**

**Задание А**  Рассказать о жизненном цикле программных средств.

**Задание Б**  Представить руководство пользователя к программе GPSSW.

# **Вариант 2**

#### **Задание А**

Рассказать об отладке и сопровождении программных продуктов.

#### **Задание Б**

Разработать базу данных участников ежегодной олимпиады, средствами Visual Studio осуществить подключение к программе и вывод на экран.

#### **Вариант 3**

#### **Задание А**

Рассказать об имитационном моделировании.

#### **Задание Б**

Разработать справку для программы Пример.exe с помощью Microsoft HTML Help Workshop (местонахождение файла уточнить у преподавателя).

#### **Вариант 4**

#### **Задание А**

Рассказать о методологии разработки программного обеспечения:

#### **Задание Б**

Разработать программу «Конвертатор валют» и создать для нее установщик.

# **Вариант 5**

#### **Задание А**

Рассказать об инструментальных средствах установки программного обеспечения.

#### **Задание Б**

Представить руководство пользователя к программе ТК.exe (местонахождение файла уточнить у преподавателя).

#### **Вариант 6**

#### **Задание А**

Рассказать об единой системе программной документации.

#### **Задание Б**

Разработать базу данных участников спортивных мероприятий, проводимых в институте, средствами Visual Studio осуществить подключение к программе и вывод на экран.

#### **Вариант 7**

#### **Задание А**

Рассказать о защите программных продуктов.

#### **Задание Б**

Разработать справку для программы ТК.exe с помощью Microsoft HTML Help Workshop (местонахождение файла уточнить у преподавателя).

#### **Вариант 8**

#### **Задание А**

Рассказать о программных средствах структурного моделирования процессов.

#### **Задание Б**

Разработать программу, проверяющую знания таблицы умножения и создать для нее установщик.

#### **Вариант 9**

#### **Задание А**

Рассказать о структуре и основных компонентах ППП.

#### **Задание Б**

Разработать справку для программы жкзамен.exe с помощью Microsoft HTML Help Workshop (местонахождение файла уточнить у преподавателя).

# **Вариант 10**

**Задание А** 

Рассказать о коллективной разработке программных продуктов.

#### **Задание Б**

Разработать программу «Конвертатор валют» и создать для нее установщик.

#### **Инструкция**

1 Последовательность и условия выполнения заданий:

1) вытянуть билет, содержащий 1 задание типа А и 1 задание типа Б (1 мин.);

2) выполнить задание А - 15 мин.;

3) выполнить задание Б - 55 мин.;

4) пояснить выполненные практические задания, ответить на вопросы преподавателей - 9 мин.

Максимальное время выполнения задания - 80 мин.

2 Возможно использование литературы:

1) Александров Э. Э. Программирование на языке C в MicrosoftVisual Studio 2010 [Электронный ресурс] / Э. Э. Александров, В. В. Афонин. - 2-е изд. - Электрон. текстовые данные. - М. : Интернет-Университет Информационных Технологий (ИНТУИТ), 2016. - 570 с. - Режим доступа http://www.iprbookshop.ru.

2) Сорокин А. А. Объектно-ориентированное программирование [Электронный ресурс] : учебное пособие. Курс лекций / А. А. Сорокин. - Электрон. текстовые данные. - Ставрополь: Северо-Кавказский федеральный университет, 2014. - 174 c. - Режим доступа : http://www.iprbookshop.ru.

#### **4.2 Критерии оценки выполненных заданий**

*Выполнение задания:* 

- самостоятельность выполнения задания;

- рациональное распределение времени на выполнение задания (обязательно наличие следующих этапов выполнения задания: ознакомление с заданием и планирование работы; получение информации; подготовка продукта; рефлексия выполнения задания и коррекция подготовленного продукта перед сдачей);

- обращение в ходе выполнения задания к информационным источникам;

- своевременность выполнения заданий в соответствии с установленным лимитом времени;

- грамотность представления выполненного задания.

| Код<br>ПК, ОК   | Наименование компетенции                       | Выполнил | Не выполнил |
|-----------------|------------------------------------------------|----------|-------------|
| ПК 3.1          | Анализировать проектную и техническую          |          |             |
|                 | документацию на уровне взаимодействия          |          |             |
|                 | компонент программного обеспечения.            |          |             |
| ПК 3.2          | Выполнять интеграцию модулей в программную     |          |             |
|                 | систему.                                       |          |             |
| ПК 3.3          | Выполнять отладку программного продукта с      |          |             |
|                 | использованием специализированных              |          |             |
|                 | программных средств.                           |          |             |
| ПК 3.4          | Осуществлять разработку тестовых наборов и     |          |             |
|                 | тестовых сценариев.                            |          |             |
| ПК 3.5          | Производить инспектирование компонент          |          |             |
|                 | программного продукта на предмет               |          |             |
|                 | соответствия стандартам кодирования            |          |             |
| ПК 3.6          | Разрабатывать технологическую документацию.    |          |             |
| OK <sub>1</sub> | Понимать сущность и социальную значимость      |          |             |
|                 | своей будущей профессии,                       |          |             |
|                 | проявлять к ней устойчивый интерес.            |          |             |
| OK <sub>2</sub> | Организовывать собственную деятельность,       |          |             |
|                 | выбирать типовые методы и способы              |          |             |
|                 | выполнения профессиональных задач,             |          |             |
|                 | оценивать их эффективность и качество          |          |             |
| OK <sub>3</sub> | Принимать решения в стандартных и              |          |             |
|                 | нестандартных ситуациях и нести за них         |          |             |
|                 | ответственность.                               |          |             |
| OK <sub>4</sub> | Осуществлять поиск и использование             |          |             |
|                 | информации, необходимой для эффективного       |          |             |
|                 | выполнения профессиональных задач,             |          |             |
|                 | профессионального и личностного развития.      |          |             |
| OK <sub>5</sub> | Использовать информационно-                    |          |             |
|                 | коммуникационные технологии в                  |          |             |
|                 | профессиональной деятельности.                 |          |             |
| OK <sub>6</sub> | Работать в коллективе и команде, эффективно    |          |             |
|                 | общаться с коллегами, руководством,            |          |             |
|                 | потребителями.                                 |          |             |
| OK <sub>7</sub> | Брать на себя ответственность за работу членов |          |             |
|                 | команды (подчиненных), результат выполнения    |          |             |
|                 | заданий.                                       |          |             |
| OK <sub>8</sub> | Самостоятельно определять задачи               |          |             |
|                 | профессионального и личностного развития,      |          |             |
|                 | заниматься самообразованием, осознанно         |          |             |
|                 | планировать повышение квалификации.            |          |             |
| OK <sub>9</sub> | Ориентироваться в условиях частой смены        |          |             |
|                 | технологий в профессиональной деятельности.    |          |             |

*Подготовленный продукт:* 

# **Регистрация изменений в оценочных средствах текущего контроля и промежуточной аттестации по профессиональному модулю**

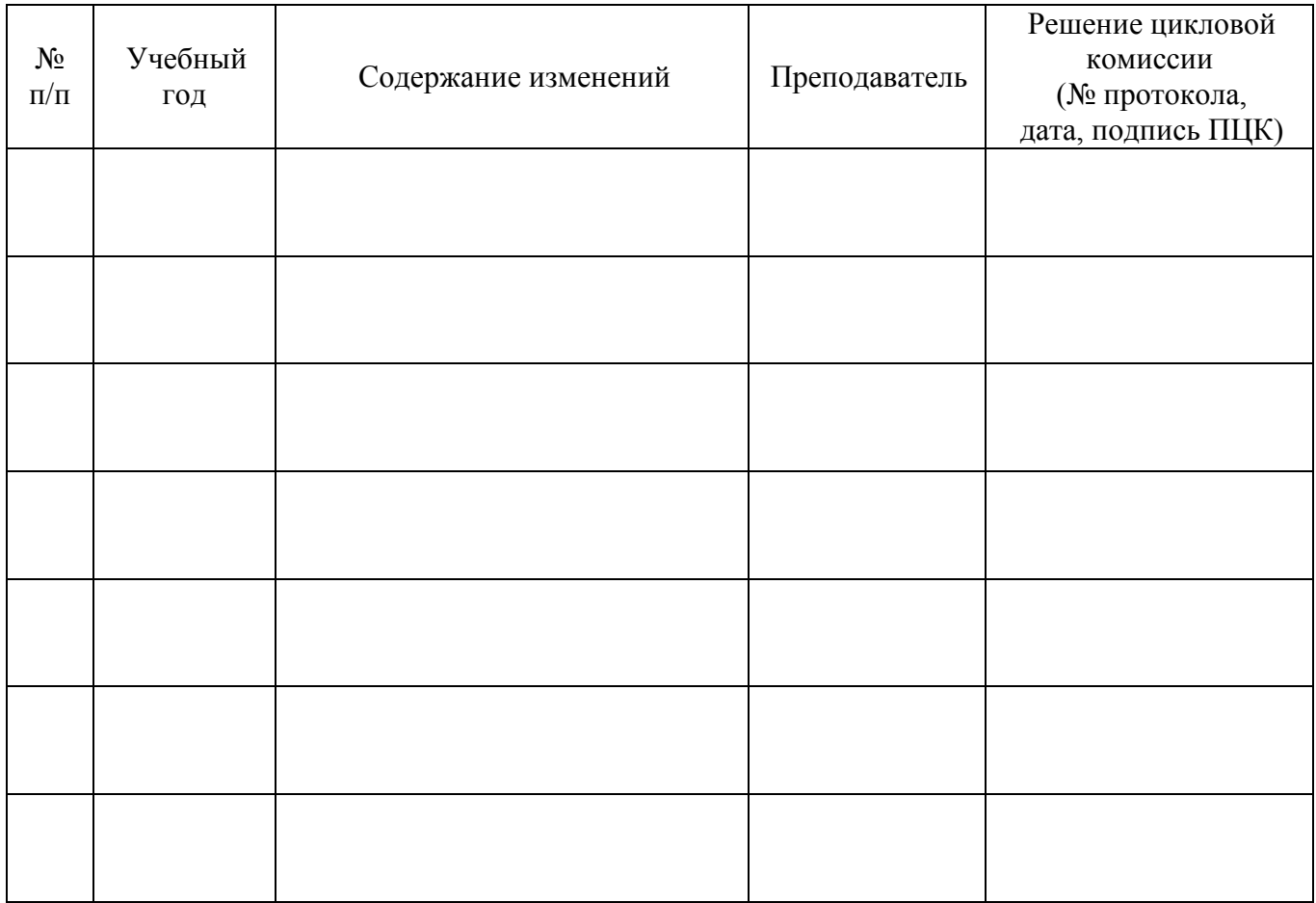